## **pi@ZIL-Kiwi**:**~/wsprdaemon \$** ./wsprdaemon.sh -h

 $VFRSTON = 2.9d$ 

/home/pi/wsprdaemon/wsprdaemon.sh -[asz} Start,Show Status, or Stop the watchdog daemon

 This program reads the configuration file wsprdaemon.conf which defines a schedule to capture and post WSPR signals from one or more KiwiSDRs and/or AUDIO inputs and/or RTL-SDRs. Each KiwiSDR can be configured to run 8 separate bands, so 2 Kiwis can spot every 2 minute cycle from all 14 LF/MF/HF bands. In addition, the operator can configure 'MERG\_..' receivers which posts decodes from 2 or more 'real' receivers but selects only the best SNR for each received callsign (i.e no double-posting)

 Each 2 minute WSPR cycle this script creates a separate .wav recording file on this host from the audio output of each configured [receiver,band] At the end of each cycle, each of those files is processed by the 'wsprd' WSPR decode application included in the WSJT-x application which must be installed on this server. The decodes output by 'wsprd' are then spotted to the WSPRnet.org database. The script allows individual [receiver,band] control as well as automatic scheduled band control via a watchdog process which is automatically started during the server's bootup process.

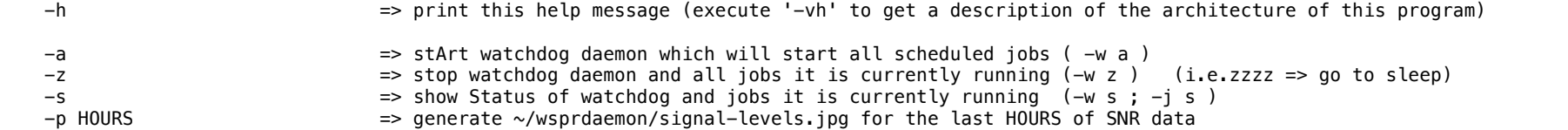

These flags are mostly intended for advanced configuration:

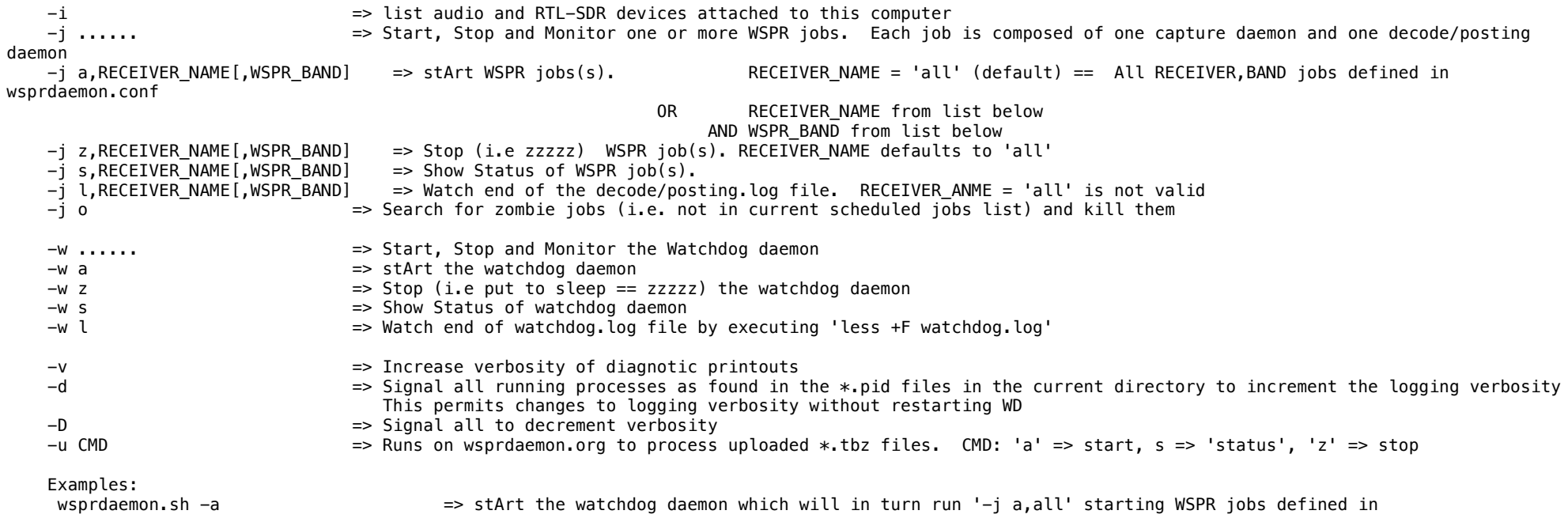

'/home/pi/wsprdaemon/wsprdaemon.conf' wsprdaemon.sh  $-z$   $\implies$  Stop the watchdog daemon but WSPR jobs will continue to run<br>wsprdaemon.sh  $-s$   $\implies$  Show the status of the watchdog and all of the currently run => Show the status of the watchdog and all of the currently running jobs it has created wsprdaemon.sh -j a,RECEIVER\_LF\_MF\_0,2200 => on RECEIVER\_LF\_MF\_0 start a WSPR job on 2200M<br>wsprdaemon.sh -i a d => start WSPR jobs on all receivers/bands configured wsprdaemon.sh -j a => start WSPR jobs on all receivers/bands configured in /home/pi/wsprdaemon/wsprdaemon.conf => stop all WSPR jobs on all receivers/bands configured in /home/pi/wsprdaemon/wsprdaemon.conf, but note that the watchdog will restart them if it is running

Valid RECEIVER\_NAMEs which have been defined in '/home/pi/wsprdaemon/wsprdaemon.conf':

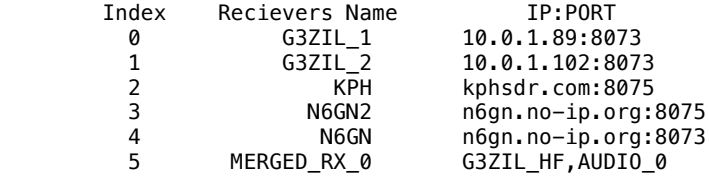

WSPR BAND => {2200|630|160|80|80eu|60|60eu|40|30|20|17|15|12|10|6|2|1|0}

 Author Rob Robinett AI6VN rob@robinett.us with much help from John Seamons and a group of beta testers I would appreciate reports which compare the number of reports and the SNR values reported by wsprdaemon.sh against values reported by the same Kiwi's autowspr and/or that same Kiwi fed to WSJT-x

 In my testing wsprdaemon.sh always reports the same or more signals and the same SNR for those detected by autowspr, but I cannot yet guarantee that wsprdaemon.sh is always better than those other reporting methods.